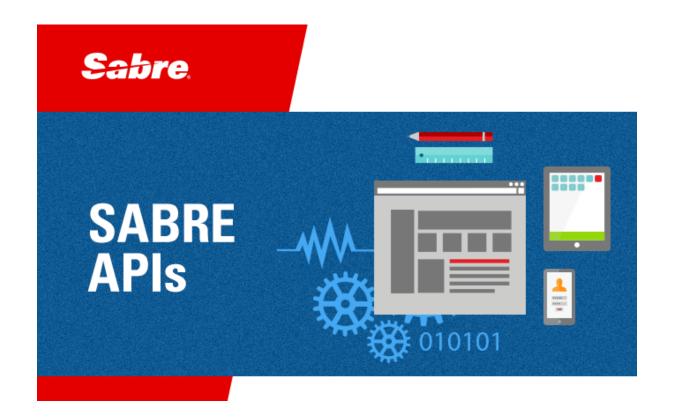

# Developer Administration Guide

Bargain Finder Max API

Shop for NDC Carrier Content / Integrate NDC Offers in Shopping

Schema Version 2 Release 2020.04 (May 2020)

### Schema version 2.0.0

### Document Edition 3.0 (May 2020)

This documentation is the confidential and proprietary information of Sabre Inc. Any unauthorized use, reproduction, preparation of derivative works, performance, or display of this document, or software represented by this document, without the express written permission of Sabre Inc., is strictly prohibited.

Sabre and Sabre Dev Studio are trademarks and/or service marks of an affiliate of Sabre Corporation. All other trademarks, service marks, and trade names are the property of their respective owners.

© 2020 Sabre Inc. All rights reserved.

## **Table of Contents**

| 1 | API OVERVIEW                                                 | 3  |
|---|--------------------------------------------------------------|----|
|   | 1.1 Bargain Finder Max Introduction                          | 3  |
|   | 1.2 ABOUT THIS GUIDE                                         | 3  |
|   | 1.3 GETTING STARTED.                                         | 4  |
|   | 1.4 API Information                                          | 4  |
|   | 1.4.1 Target Audience                                        | 4  |
|   | 1.4.2 Authentication                                         | 4  |
|   | 1.4.3 Version information                                    | 4  |
|   | 1.4.4 URI Scheme                                             | 4  |
|   | 1.4.5 Methods/Endpoints                                      | 4  |
|   | 1.4.6 Technology / Language                                  | 5  |
|   | 1.4.7 Response Type                                          | 5  |
|   | 1.4.8 Contact information                                    | 5  |
|   | 1.5 SHOP FOR NDC CARRIER CONTENT WITH BARGAIN FINDER MAX API | 5  |
| 2 | QUICK START GUIDE                                            | 6  |
|   | 2.1 PRODUCT USAGE AND EXAMPLES                               | 6  |
|   | 2.1.1 Trying the API                                         | 6  |
|   | 2.1.2 Use Cases & Examples                                   | 6  |
| 3 | API REFERENCE                                                | 17 |
|   | 3.1 The beginner's guide to Air Shopping                     | 17 |
|   | 3.2 Schema definitions                                       | 17 |
|   | 3.3 PARAMETERS INTRODUCED TO THE REQUEST SCHEMA              | 17 |
|   | 3.3.1 DataSources: object                                    | 17 |
|   | 3.4 PARAMETERS INTRODUCED TO THE RESPONSE SCHEMA             | 20 |
|   | 3.4.1 Offer: <b>object</b>                                   | 20 |
|   | 3.5 NDC Supported Features                                   | 23 |
| 4 | ERROR MESSAGES AND STATUS CODES                              | 27 |
|   | 4.1 Introduction API Specific Errors                         | 27 |
|   | 4.1 NDC APIS Error Messages                                  | 28 |
|   | 4.2 REST APIS COMMON ERRORS                                  | 28 |
|   | 4.3 Status Codes                                             | 35 |
| _ | CLOSSARY                                                     | 27 |

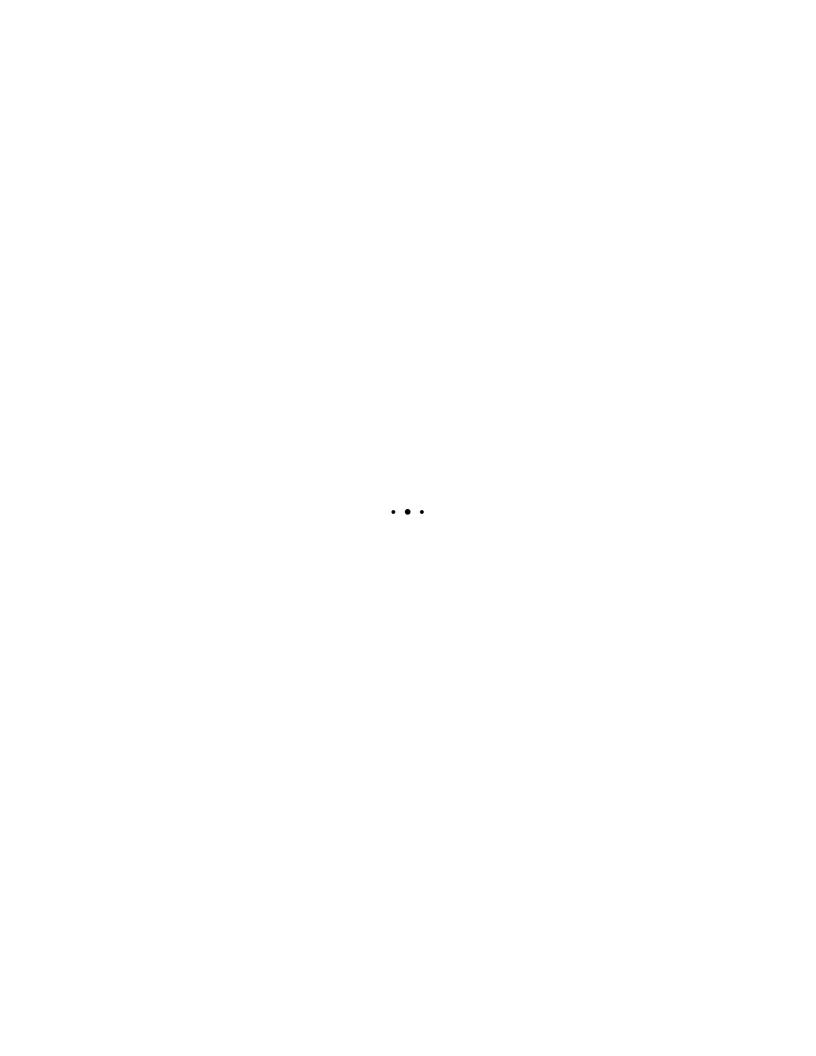

### **API Overview**

### 1.1 Bargain Finder Max Introduction

Bargain Finder Max (BFM), our best-in-class low fare search product, is used to search for the lowest available priced itineraries based upon a specific date. Bargain Finder Max is an interface into the Air Shopping engine through a Universal Service Gateway (USG) and 2<sup>nd</sup> Generation Services Gateway (2SG) that allows users to use the shopping engine without a traditional Sabre terminal. Users of Bargain Finder Max are developers, business analysts, and customer service agents. When a shopper searches for low fares, the JSON (JavaScript Object Notation) within Bargain Finder Max communicates with the shopping engine and returns the appropriate response. Sometimes, settings within the JSON request or response do not find the expected fares, and to troubleshoot these situations you may need to make changes to the preferences set in the JSON request or response.

### **NDC Update**

New enhancements to our shopping capabilities were made so Bargain Finder Max searches for air offers distributed through the NDC (New Distribution Capability) standard. The new capability allows a Sabre agency to shop for NDC content (both hosted and non-hosted carriers), XML content (LCC), and traditionally filed content (ATPCO), in one transaction. The returned content now contains one integrated shopping response from all sources.

#### 1.2 About This Guide

This guide provides information on the enhancements made to the *Bargain Finder Max API* that allows users to search for air offers distributed through the NDC (New Distribution Capability) standard. Each chapter is as follows:

- Chapter 1, "API Reference" describes the changes and new parameters added to the schemas.
- Chapter 2, "Quick Start Guide" describes the details of the Product Usage and Examples.
- Chapter 3, "Introduction API Specific Errors Introduction API Specific Errors" describes the error messages for Bargain Finder Max functionality.
- Glossary, provides a glossary of terms used in this document.

### 1.3 Getting Started

This documentation is the confidential and proprietary product of Sabre Inc. Any unauthorized use, reproduction, or transfer of this documentation, in any medium, or incorporation of this software/documentation into any system or publication, is strictly prohibited. © 2008-2018 Sabre Inc. All rights reserved.

### 1.4 API Information

This service requires activation, please contact your Sabre Account Representative for assistance.

### 1.4.1 Target Audience

All Sabre APIs Customers.

#### 1.4.2 Authentication

Sessionless Token

#### 1.4.3 Version information

BargainFinderMax Request/Response Version 2

### 1.4.4 URI Scheme

| Environment | Host                                                     | BasePath | Schemes |
|-------------|----------------------------------------------------------|----------|---------|
| PROD        | https://api.havail.sabre.com/v2/offers/shop              | /v2      | НТТР    |
| CERT        | https://api-<br>crt.cert.havail.sabre.com/v2/offers/shop | /v2      | НТТР    |
| TEST        | https://api.tsts.havail.sabre.com/v2/offers/shop         | /v2      | НТТР    |

#### 1.4.5 Methods/Endpoints

POST /v2/offers/shop

### 1.4.5.1 Description

POST: Creates offers from the NDC, ATPCO, and LCC content sources.

### 1.4.6 Technology / Language

REST/JSON

### 1.4.7 Response Type

GIR – Group Itinerary Response

#### 1.4.8 Contact information

Email: ShoppingWebservicesDocs@sabre.com

Url: <a href="https://developer.sabre.com">https://developer.sabre.com</a>

## 1.5 Shop for NDC carrier content with Bargain Finder Max API

The purpose of this guide is to describe the NDC (New Distribution Capability) within the Bargain  $Finder^{SM}$  Max (BFM) API.

#### What is it?

The NDC Standard enhances the capability of communications between airlines and travel agents.

This capability enables Sabre to transform the way air products are retailed to corporations, as well as leisure and business travelers, by addressing the industry's current distribution limitations:

- Product differentiation and time-to-market
- Access to full and rich air content
- Transparent shopping experience

### What does it do?

Bargain Finder Max supports offer content provided by NDC-compliant carriers when shopping. This solution:

- Reaches out to NDC carriers for offer details
- Interacts with the Offer Store
- Enhances currently existing JSON BFM schemas

### How does it work?

This enhancement adds the capability to search for offers distributed through the NDC Standard in one integrated response from all sources.

The enhancement introduces additional parameters to the Bargain Finder Max API's shopping capabilities. The shopping service is available to developers via REST/JSON with the GIR response type.

2

### **Quick Start Guide**

This chapter includes the following:

- Product usage and example (see page 6).
- JSON examples (see page 5-9).

This section includes instructions on how to enable and get shopping offers with the different content sources in the Bargain Finder Max API request and response.

### 2.1 Product Usage and Examples

### 2.1.1 Trying the API

Use the <u>API Explorer</u> on <u>Sabre Dev Studio</u> to explore Sabre REST APIs by making calls to the test environment. Please note that you first need to <u>sign in</u> before testing our APIs. You can also view our written documentation.

### 2.1.2 Use Cases & Examples

The following use case is denoted via REST/JSON only.

**USE CASE 1** (Bargain Finder Max request and response for round-trip itinerary with NDC content returned.

### **OTA BFM JSON sample request:**

```
"OriginDestinationInformation": [
    "RPH": "1",
    "DepartureDateTime": "2020-07-20T00:00:00",
    "OriginLocation": {
      "LocationCode": "DEN"
    },
    "DestinationLocation": {
      "LocationCode": "ABO"
    }
  } ,
   "RPH": "2",
    "DepartureDateTime": "2020-07-25T00:00:00",
    "OriginLocation": {
     "LocationCode": "ABQ"
    "DestinationLocation": {
      "LocationCode": "DEN"
 }
"TravelPreferences": {
  "TPA Extensions": {
    "NumTrips": {
      "Number": 10
    } ,
    "DataSources": {
      "NDC": "Enable",
      "ATPCO": "Disable",
      "LCC": "Disable"
    "PreferNDCSourceOnTie": {
      "Value": true
  }
"TravelerInfoSummary": {
  "AirTravelerAvail": [
    {
      "PassengerTypeQuantity": [
          "Code": "ADT",
          "Quantity": 1
      1
    }
},
"TPA Extensions": {
  "IntelliSellTransaction": {
```

### **NDC Sample response:**

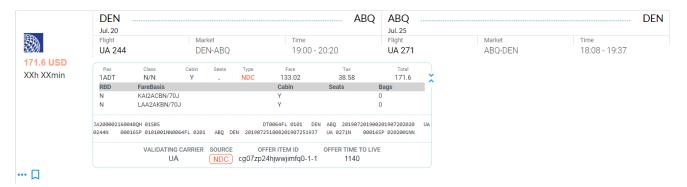

### **GIR JSON Sample:**

```
"timeToLive": 1140,
 "source": "NDC"
},
"fare": {
  "validatingCarrierCode": "UA",
  "eTicketable": true,
  "passengerInfoList": [
      "passengerInfo": {
        "offerItemId": "cg07zp24hjwwjimfq0-1-1",
        "mandatoryInd": true,
        "serviceId": "cg07zp24hjwwjimfq0-1-1-1",
        "passengerType": "ADT",
        "passengerNumber": 1,
        "fareComponents": [
            "ref": 1,
            "segments": [
              {
                "segment": {
                  "bookingCode": "N",
                  "cabinCode": "Y"
            ]
          },
            "ref": 6,
            "segments": [
                "segment": {
                  "bookingCode": "N",
                  "cabinCode": "Y"
              }
            ]
        ],
        "passengerTotalFare": {
          "totalFare": 171.6,
          "totalTaxAmount": 38.58,
          "currency": "USD",
          "baseFareAmount": 133.02,
          "baseFareCurrency": "USD",
          "equivalentAmount": 133.02,
          "equivalentCurrency": "USD"
        "baggageInformation": [
            "provisionType": "A",
            "airlineCode": "UA",
```

```
"segments": [
                     "id": 0
                   },
                     "id": 1
                 "allowance": {
                   "ref": 1
            1
        }
      ],
      "totalFare": {
        "totalPrice": 171.6,
        "totalTaxAmount": 38.58,
        "currency": "USD",
        "baseFareAmount": 133.02,
        "baseFareCurrency": "USD",
        "equivalentAmount": 133.02,
        "equivalentCurrency": "USD"
    }
],
"itinGrp": 0
```

**USE CASE 2** (Bargain Finder Max request and response for round-trip itinerary with ATPCO offer returned.)

### **OTA BFM JSON sample request:**

```
"CompanyName": {
          "Code": "TN"
      }
    }
 ]
},
"OriginDestinationInformation": [
    "RPH": "1",
    "DepartureDateTime": "2020-07-20T00:00:00",
    "OriginLocation": {
      "LocationCode": "DEN"
    },
    "DestinationLocation": {
     "LocationCode": "ABQ"
  },
    "RPH": "2",
    "DepartureDateTime": "2020-07-25T00:00:00",
    "OriginLocation": {
      "LocationCode": "ABQ"
    "DestinationLocation": {
     "LocationCode": "DEN"
 }
"TravelPreferences": {
  "TPA Extensions": {
    "NumTrips": {
      "Number": 10
    },
    "DataSources": {
     "NDC": " Disable ",
     "ATPCO": "Enable",
     "LCC": "Disable"
   },
    "PreferNDCSourceOnTie": {
     "Value": true
    }
"TravelerInfoSummary": {
  "AirTravelerAvail": [
      "PassengerTypeQuantity": [
          "Code": "ADT",
          "Quantity": 1
```

### **ATPCO Sample response:**

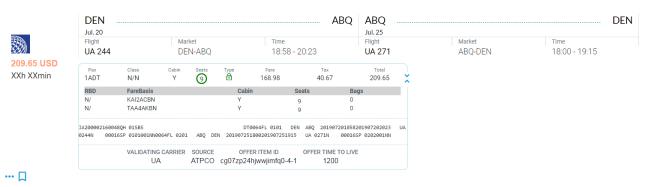

### **GIR JSON Sample:**

```
}
"pricingInformation": [
    "pricingSubsource": "MIP",
    "offer": {
      "offerId": "cg07zp24hjwwjimfq0-4",
      "timeToLive": 1200,
      "source": "ATPCO"
    },
    "fare": {
      "validatingCarrierCode": "UA",
      "vita": true,
      "eTicketable": true,
      "lastTicketDate": "2020-06-15",
      "governingCarriers": "UA UA",
      "passengerInfoList": [
          "passengerInfo": {
            "offerItemId": "cg07zp24hjwwjimfq0-1-1",
            "mandatoryInd": true,
            "serviceId": "cg07zp24hjwwjimfq0-1-1-1",
            "passengerType": "ADT",
            "passengerNumber": 1,
            "nonRefundable": true,
            "fareComponents": [
                "ref": 4,
                "segments": [
                  {
                     "segment": {
                       "bookingCode": "N",
                       "cabinCode": "Y",
                       "mealCode": "R",
                       "seatsAvailable": 9,
                       "availabilityBreak": true
                  }
                1
              },
                "ref": 3,
                "segments": [
                  {
                     "segment": {
                       "bookingCode": "N",
                       "cabinCode": "Y",
                       "mealCode": "R",
                       "seatsAvailable": 9,
                       "availabilityBreak": true
```

```
}
    ]
],
"taxes": [
   "ref": 5
   "ref": 10
  } ,
   "ref": 4
  } ,
    "ref": 7
  },
    "ref": 8
    "ref": 6
  } ,
  "ref": 2
],
"taxSummaries": [
    "ref": 2
  },
    "ref": 7
    "ref": 6
   "ref": 1
],
"currencyConversion": {
 "from": "USD",
  "to": "USD",
 "exchangeRateUsed": 1
} ,
"fareMessages": [
    "type": "X",
    "code": "0",
```

```
"info": "ASL"
                },
                  "type": "N",
                  "code": "0",
                  "carrier": "UA",
                  "info": "NONREF/NOCHGS/NOCBBG/NOASR"
                },
                  "type": "W",
                  "code": "0",
                  "info": "VALIDATING CARRIER - UA"
                },
                  "type": "W",
                  "code": "0",
                  "info": "CAT 15 SALES RESTRICTIONS FREE TEXT
FOUND - VERIFY RULES"
              ],
              "passengerTotalFare": {
                "totalFare": 209.65,
                "totalTaxAmount": 40.67,
                "currency": "USD",
                "baseFareAmount": 168.98,
                "baseFareCurrency": "USD",
                "equivalentAmount": 168.98,
                "equivalentCurrency": "USD",
                "constructionAmount": 168.98,
                "constructionCurrency": "USD",
                "commissionPercentage": 0,
                "commissionAmount": 0,
                "exchangeRateOne": 1
              "baggageInformation": [
                  "provisionType": "A",
                  "airlineCode": "UA",
                   "segments": [
                      "id": 0
                  "allowance": {
                    "ref": 2
                },
                  "provisionType": "A",
                  "airlineCode": "UA",
                  "segments": [
```

```
"id": 1
                ],
                "allowance": {
                  "ref": 2
                }
            ]
        }
     ],
      "totalFare": {
        "totalPrice": 209.65,
        "totalTaxAmount": 40.67,
        "currency": "USD",
        "baseFareAmount": 168.98,
        "baseFareCurrency": "USD",
        "constructionAmount": 168.98,
        "constructionCurrency": "USD",
        "equivalentAmount": 168.98,
        "equivalentCurrency": "USD"
      },
      "validatingCarriers": [
          "ref": 2
 }
"diversitySwapper": {
 "weighedPrice": 20.965
"itinGrp": 0
```

API Reference

### 3.1 The beginner's guide to Air Shopping

What is required in my Shopping Request?

Check the **BFM\_Sample\_Review** included in the Test Package, for the explanations of each of the required fields in the request.

Looking for the latest features and enhancements to Sabre APIs?

You are in the right place, check the Release Notes.

Sabre APIs currently supports up to 5 versions of an API.

Check the API Versioning page.

### 3.2 Schema definitions

For information about parameter types and constraints, please refer to this file **BFM\_NDC\_REST\_Reference** included in the Test Package.

### 3.3 Parameters introduced to the Request schema

### 3.3.1 DataSources: object

A parameter to choose which content source to drive at the request level. You will be able to drive all content source ATPCO/LCC/NDC, NDC Only, or ATPCO Only, or any combination of them, overriding current default.

**ATPCO:** string (the allowed strings are "Enable" and "Disable")

Enables/Disables ATPCO content to be returned in the shopping response.

Defualt value is "Enable"

LCC: string

Enables/Disables LCC content to be returned in the shopping response.

Defualt value is "Disable"

**NDC:** string

Enables/Disables 'default' NDC content to be returned in the shopping response.

Defualt value is "Disable"

### PreferNDCSourceOnTie/@Value: boolean (required)

Select the NDC content source in case of identical offers (i.e. O&D, dates, times, flight and same price) returned from ATPCO and NDC content sources, this will avoid duplicated content.

Example: "Value": true

### MultipleSourcePerItinerary/@Value: boolean (required)

Combines solutions from different services, sources as additional fares. You can specify what to do if the same journey is returned from ATPCO and NDC source path. In case of the same price the PreferNDCSourceOnTie value will decide. With this attribute, you can tell, show me everything, combine ATPCO and NDC fares as additional fares, no matter if the same price or not.

Example: "Value": true

#### **NDCIndicators:**

The NDC specific section, to nest attributes unique only for the NDC path. The other new attributes and functionalities presented in this release and listed below, fall under this section.

### NDCIndicators/MaxNumberOfUpsells/@Value: boolean (required)

*New parameter to limit the number of upsells solutions presented in the response.* 

Example: "Value": 5

**NOTE:** Default value is equal "0". If not present, the standard BFM LowFareSearch logic applies. Works only with MultipleBrandedFares enabled.

### NDCIndicators/SingleBrandedFare/@Value: boolean (required)

New parameter to request "branded options per itinerary" - branded description, which for the NDC offers is equivalent to the price class information. Each returned offer will be decorated with price class information if provided by the supplier.

Example: "Value": true

**NOTE:** Works only with MultipleBrandedFares enabled.

### NDCIndicators/MultipleBrandedFares/@Value: boolean (required)

New parameter to request multiple additional fares (upsells) for each NDC sourced itineraries. Shopping returns multiple fare options with brands/price classes associated with each. The number of the returned options depends only on the carrier providing those and can be limited by separate request attribute.

Example: "Value": true

**NOTE:** Without this attribute, only the lowest fare is returned.

### NDCIndicators/ParityMode/@Mode: boolean (required)

New parameter to control what type of combination of the price classes are allowed in multi-leg journeys. "Leg" is the default mode and allows any combination of price classes. "Itin" allows only offers with the same price class used across the whole journey (all legs).

Example: "Mode": "Leg"

**NOTE:** Leg relates to a single O&D portion of travel including all connections.

### NDCIndicators/CarrierSpecificQualifiers: complexType

Carrier specific qualifiers for NDC content only. If an attribute is specified in both, this and the general section described below, the general qualifier will be overwritten with the carrier-specific value. This object includes the carrier code attribute (required), maximum 1 account code, and multiple Qualifier.

```
Example:
```

### **NDCIndicators/Qualifier:** *complexType*

NDC specific qualifiers, general section. To be applied for all NDC content, without CarrierSpecific override.

The use of a qualifier requires to input Name and Value.

### **Example:**

```
{
    "NDCIndicators": {
        "Qualifier": [{
            "Name": "QCI",
            "Value": "XYZ"
        }]
```

**NOTE:** Currently supported qualifiers are: ABN and QCI.

**NOTE:** In the future, new qualifiers will be included also under this section.

**NOTE:** The ABN and QCI qualifiers are not allowed to be used together, but they don't require an associated Account Code.

NOTE: Schema snippets for all new parameters are available in the Release Notes and full schema documentation (Swagger) is available at Sabre Developer Studio.

Example of an Offer request for NDC content only:

```
},
"DataSources": {
    "NDC": "Enable",
    "ATPCO": "Disable",
    "LCC": "Disable"
}
```

### 3.4 Parameters introduced to the Response schema

### 3.4.1 Offer: object

```
An Offer that contains NDC, ATPCO, or LCC Offer data.

offerId: string (required)
```

The unique identifier of an Offer within the context of one message. An OfferId is assigned to an itinerary's price point.

**Example:** "cdjnxalks":

timeToLive (ttl): integer (required)

Time to Live in minutes. Specifies how log an offer is stored, currently the timeToLive (TTL) for all offers is at most 1200 seconds but can be shorter if the NDC provider will limit the time of the offer.

Example: 1200

**NOTE:** In the new release (/v2/offers/shop), the parameter name has been changed to timeToLive and the value is displayed now in seconds. Pattern: "^[0-9] \$" Example : "1200".

**source:** *string,* must match (ATPCO)|(LCC)|(NDC) (**required**)

Example: NDC, ATPCO, LCC

offerItemId: string

The unique identifier of the OfferItem instance. OfferItem is a priceable chunk of services.

Example: "cdjnxalksm0-1-1"

**NOTE:** Now the offerItemId is returned at the passengerInfo level for most of the NDC content providers, however the previous section (fare level) remains valid as well.

serviceld: string

The unique identifier of a service within the context of one message. A service is a feature/service included in a given flight.

**Example:** "cdjnxalksm0-1-1-1"

**NOTE:** Now the serviceId is returned at the passengerInfo level for most of the NDC content providers, however the previous section (fare level) remains valid as well.

mandatoryInd: boolean (required)

When set to 'true' indicates mandatory Offer Items, which cannot be removed from the Offer.

Mandatory Offer Item transition into Order Items. If not present or 'false', the Offer item is optional.

Example: "true":

**NOTE:** This parameter can be returned in two sections of the response, at fare and passengerInfo level, depending on which level the Offer is returned.

elapsedTime: integer

This information allows customers to display travel time for NDC Offers. The value is displayed in minutes.

**Example:** " 390"

**NOTE:** This parameter is present at scheduleDescs and legDescs level. It is available on both, NDC and ATPCO path.

NumberOfOccurences: positiveInteger

The message count to inform if the message occurs more than once. Some of the messages from NDC providers are duplicated, parameter provides their number to decrease the payload of duplicated messages.

**Example:** "@NumberOfOccurences": "0"

NOTE: Schema snippets for all new parameters are available in the Release Notes and full schema documentation (Swagger) is available at <u>Sabre Developer Studio</u>.

Below a snipped from the Offer node in the BFM GIR JSON, for ATPCO content offer. Currently the ATPCO Time To Live is set to 1200 seconds.

```
"pricingInformation": [
      "pricingSubsource": "MIP",
      "offer": {
        "offerId": "cq07zp24hjwwjimfq0-4",
        "timeToLive": 1200,
        "source": "ATPCO"
      },
      "fare": {
        "offerItemId": "cq07zp24hjwwjimfq0-4-1",
        "validatingCarrierCode": "UA",
        "vita": true,
        "eTicketable": true,
        "lastTicketDate": "2020-06-15",
        "governingCarriers": "UA UA",
        "serviceId": "cq07zp24hjwwjimfq0-4-1-1",
[...]
```

Below a snipped from the Offer node in the BFM GIR JSON, for ATPCO content offer. Currently the NDC Time To Live is set to 1140 seconds.

```
"source": "NDC"
},

"fare": {
    "offerItemId": "cg07zp24hjwwjimfq0-1-1",
    "validatingCarrierCode": "UA",
    "eTicketable": true,
    "serviceId": "cg07zp24hjwwjimfq0-1-1-1",
[...]
```

### 3.5 NDC Supported Features

\*Timelines and estimates are subjected to change - \*This Table is not up-to-date as of 2020, update to be delivered. \*

| update to be delivered. *                        |                     |                   |                           |  |  |
|--------------------------------------------------|---------------------|-------------------|---------------------------|--|--|
| BFM FEATURES                                     | SUPPORTED FOR ATPCO | SUPPORTED FOR NDC | NDC UN-BLOCK<br>PRIORITY  |  |  |
| Account Code / Corporate Id                      | Yes                 | Yes               | SUPPORTED                 |  |  |
| Agency Retailer                                  | Yes                 | No                | DOESN'T BLOCK NDC CONTENT |  |  |
| Air Extras                                       | Yes                 | No                | DOESN'T BLOCK NDC CONTENT |  |  |
| Air Streaming                                    | Yes                 | 3Q19              | DOESN'T BLOCK NDC CONTENT |  |  |
| Alternate Cities                                 | Yes                 | No                | 1Q20                      |  |  |
| Alternate PCC / Shop Across Multiple PCCs Mode 1 | Yes                 | No                | 4Q19                      |  |  |
| Alternate PCC / Shop Across Multiple PCCs Mode 2 | Yes                 | No                | 4Q19                      |  |  |
| Alternate PCC / Shop Across Multiple PCCs Mode 3 | Yes                 | No                | 4Q19                      |  |  |
| Alternative Dates                                | Yes                 | Yes               | 1Q20                      |  |  |
| Anchored Search                                  | Yes                 | No                | BLOCKS NDC CONTENT        |  |  |
| Apply Ob Ticketing Fees                          | Yes                 | 3Q19              | DOESN'T BLOCK NDC CONTENT |  |  |
| Baggage Allowance and Charges (INFO)             | Yes                 | Yes               | DOESN'T BLOCK NDC CONTENT |  |  |
| Baggage Allowance (RequestedPiece INFO)          | Yes                 | Yes               | DOESN'T BLOCK NDC CONTENT |  |  |
| Baggage Free Piece Required (Filter)             | Yes                 | 4Q19              | BLOCKS NDC CONTENT        |  |  |
| Branded Fares (multiple brands)                  | Yes                 | Yes               | DOESN'T BLOCK NDC CONTENT |  |  |
| Branded Fares (single brand)                     | Yes                 | Yes               | DOESN'T BLOCK NDC CONTENT |  |  |
| Branded Fares (T166)                             | Yes                 | No                | DOESN'T BLOCK NDC CONTENT |  |  |
| Branded Fares Brand Filters (Brand ID)           | Yes                 | 4Q19              | BLOCKS NDC CONTENT        |  |  |
| Cabin Preference                                 | Yes                 | 4Q19              | DOESN'T BLOCK NDC CONTENT |  |  |
| Cache                                            | Yes                 | No                | N/A                       |  |  |
| Changes and Refunds Filters                      | Yes                 | 4Q19              | BLOCKS NDC CONTENT        |  |  |
| Changes and Refunds Request INFO                 | Yes                 | 4Q19              | DOESN'T BLOCK NDC CONTENT |  |  |
| Code Share Flights (exclude/keep onlines)        | Yes                 | No                | BLOCKS NDC CONTENT        |  |  |
| Commision Code Qualifier                         | Yes                 | No                | DOESN'T BLOCK NDC CONTENT |  |  |

|                                                     | 1   | Ī    | I                         |
|-----------------------------------------------------|-----|------|---------------------------|
| Connection Locations (preferred)                    | Yes | No   | DOESN'T BLOCK NDC CONTENT |
| Connection Locations (required/excluded)            | Yes | No   | 4Q19                      |
| Connection Point                                    | Yes | No   | 4Q19                      |
| Connection Time                                     | Yes | No   | 4Q19                      |
| Connection Max Connections                          | Yes | No   | DOESN'T BLOCK NDC CONTENT |
| Connection Max Stops                                | Yes | No   | DOESN'T BLOCK NDC CONTENT |
| Currency Code Override                              | Yes | Yes  | SUPPORTED                 |
| Directionality                                      | Yes | No   | N/A                       |
| Exchange                                            | Yes | No   | BLOCKS NDC CONTENT        |
| Exclude Call Direct Carriers                        | Yes | No   | DOESN'T BLOCK NDC CONTENT |
| Exclude Via Country                                 | Yes | No   | BLOCKS NDC CONTENT        |
| Exempt Tax                                          | Yes | No   | BLOCKS NDC CONTENT        |
| Fare Basis                                          | Yes | No   | BLOCKS NDC CONTENT        |
| Fare Focus Rules                                    | Yes | No   | DOESN'T BLOCK NDC CONTENT |
| Fare Type                                           | Yes | No   | BLOCKS NDC CONTENT        |
| Force Companion                                     | Yes | No   | BLOCKS NDC CONTENT        |
| Frequent Flyer                                      | No  | 3Q19 | NATIVLY SUPPORTED BY NDC  |
| Governing Carrier Override                          | Yes | No   | BLOCKS NDC CONTENT        |
| Validating Carrier (include and exclude)            | Yes | No   | BLOCKS NDC CONTENT        |
| Include/Exclude Low Cost Carriers                   | Yes | No   | DOESN'T BLOCK NDC CONTENT |
| Inhibit Split PNR option                            | Yes | No   | DOESN'T BLOCK NDC CONTENT |
| Jump Cabin                                          | Yes | No   | DOESN'T BLOCK NDC CONTENT |
| Keep Same Cabin                                     | Yes | No   | DOESN'T BLOCK NDC CONTENT |
| Long Connect                                        | Yes | No   | 4Q19                      |
| Multiple Fares By Itinerary                         | Yes | 4Q19 | DOESN'T BLOCK NDC CONTENT |
| Multi-Ticket (SOW)                                  | Yes | 4Q19 | DOESN'T BLOCK NDC CONTENT |
| Multi-Ticket (SCHS)                                 | Yes | No   | 1Q20                      |
| Multi-Ticket (GOW2RT)                               | Yes | No   | 1Q20                      |
| NDC Configuration (enable/disable ATPCo)            | Yes | Yes  | SUPPORTED                 |
| NDC Configuration (enable/disable LCC)              | Yes | Yes  | SUPPORTED                 |
| NDC Configuration (enable/disable NDC)              | Yes | Yes  | SUPPORTED                 |
| NDC Configuration (select preferred source for tie) | Yes | Yes  | SUPPORTED                 |
| NDC Configuration (store non-NDC offers)            | Yes | Yes  | SUPPORTED                 |
| NDC Limitations (more than two legs)                | Yes | No   | DOESN'T BLOCK NDC CONTENT |
| NDC Limitations (only one leg)                      | Yes | No   | DOESN'T BLOCK NDC CONTENT |
| NDC Limitations (passanger count > 1)               | Yes | No   | BLOCKS NDC CONTENT        |
| NDC Limitations (passanger type not ADT)            | Yes | No   | BLOCKS NDC CONTENT        |
| NDC Limitations (two legs)                          | Yes | No   | DOESN'T BLOCK NDC CONTENT |
| Negotiated Fares Only                               | Yes | 4Q19 | DOESN'T BLOCK NDC CONTENT |
| New Diversity Model                                 | Yes | No   | DOESN'T BLOCK NDC CONTENT |
| Online Fares                                        | Yes | No   | DOESN'T BLOCK NDC CONTENT |

| Overnight Connections Exclusion        | Yes  | No   | 1Q20                      |
|----------------------------------------|------|------|---------------------------|
| Point Of Ticketing Override            | Yes  | No   | 1Q20                      |
| POS Override                           | Yes  | No   | 1Q20                      |
| Preferred Carrier (Vendor preferences) | Yes  | Yes  | SUPPORTED                 |
| Private Fares Only                     | Yes  | 4Q19 | DOESN'T BLOCK NDC CONTENT |
| Public Fares Only                      | Yes  | 4Q19 | DOESN'T BLOCK NDC CONTENT |
| ResTicketing                           | Yes  | No   | BLOCKS NDC CONTENT        |
| Revalidate Itinerary                   | Yes  | No   | BLOCKS NDC CONTENT        |
| Routing                                | Yes  | No   | BLOCKS NDC CONTENT        |
| Settlement Validation                  | Yes  | No   | BLOCKS NDC CONTENT        |
| Shop Across Passenger Types            | Yes  | No   | BLOCKS NDC CONTENT        |
| Shop by Alliance                       | Yes  | No   | 4Q19                      |
| Shop by Class of Service               | Yes  | No   | 4Q19                      |
| Shop for Additional Non-Stops          | Yes  | No   | DOESN'T BLOCK NDC CONTENT |
| Spanish Family Discount                | Yes  | No   | BLOCKS NDC CONTENT        |
| Stopover                               | Yes  | 1Q20 | BLOCKS NDC CONTENT        |
| Through Fares Only                     | Yes  | No   | BLOCKS NDC CONTENT        |
| Time Window (Arrival)                  | Yes  | No   | DOESN'T BLOCK NDC CONTENT |
| Time Window (Departure)                | Yes  | No   | DOESN'T BLOCK NDC CONTENT |
| Total Travel Time                      | Yes  | 1Q20 | BLOCKS NDC CONTENT        |
| Use Negotiated Fares                   | Yes  | No   | DOESN'T BLOCK NDC CONTENT |
| Use Passenger Fares                    | Yes  | No   | DOESN'T BLOCK NDC CONTENT |
| Validating Carrier Without BSP Check   | Yes  | No   | BLOCKS NDC CONTENT        |
| Web Fare                               | Yes  | No   | DOESN'T BLOCK NDC CONTENT |
| XO Fares                               | Yes  | No   | DOESN'T BLOCK NDC CONTENT |
| ElapsedTime                            | 4Q19 | 4Q19 | DOESN'T BLOCK NDC CONTENT |
| Time zone                              | Yes  | 4Q19 | DOESN'T BLOCK NDC CONTENT |

• • •

## **Error Messages and Status Codes**

### 4.1 Introduction API Specific Errors

### Bargain Finder Max

| # | Error                                                                       | Cause                                                                                                    | Resolution                                                                                                    |
|---|-----------------------------------------------------------------------------|----------------------------------------------------------------------------------------------------|----------------------------------------------------------------------------------------------------|
| 1 | No Availability                                                             | Either your PCC is not<br>enabled to consume BFM or<br>the tier level (50, 100, 200)<br>you specified does not<br>match your BFM<br>agreement. | 1. Ensure your PCC is enabled to consume BFM. Contact your Sabre account manager to validate if your PCC has been configured to consume BFM.  2. Adjust the BFM tier level to the appropriate one according to your BFM agreement. |
| 2 | NO FLIGHT<br>SCHEDULES FOR<br>QUALIFIERS USED                               | No flights results could be found with the qualifiers used in your request.                                                                    | Review the qualifiers used on your request to ensure those are not overly-restrictive – Example, requesting non-stop flights in a route where non-stop flight do not operate.                                                      |
| 3 | Communication error code=104: Connection reset by peer                      | Temporary internal processing error.                                                                                                    | <ol> <li>Retry your request.</li> <li>Contact Sabre support if error persists.</li> </ol>                                                                                                    |
| 4 | Communication error:<br>Transmission timeout                                | Temporary internal processing error.                                                                                                    | <ol> <li>Retry your request.</li> <li>Contact Sabre support if error persists.</li> </ol>                                                                                                    |
| 5 | DSF server returned an error: Insufficient resources to process the request | Temporary internal processing error.                                                                                                    | <ol> <li>Retry your request.</li> <li>Contact Sabre support if error persists.</li> </ol>                                                                                                    |
| 6 | MAX NBR<br>COMBINATIONS<br>EXCEEDED                                         | Temporary internal processing error.                                                                                                    | <ol> <li>Retry your request.</li> <li>Contact Sabre support if error persists.</li> </ol>                                                                                                    |

### 4.1 NDC APIS Error Messages

For a complete list of the errors for each NDC API please see the following Dev Studio location: <a href="https://beta.developer.sabre.com/guides/travel-agency/reference/errors#/offers/price">https://beta.developer.sabre.com/guides/travel-agency/reference/errors#/offers/price</a>

### 4.2 REST APIS Common errors

REST APIs: Verify your token credentials were set-up correctly.

| # | HTTP<br>Statu<br>s<br>Code | Message          | Text                                                                                                    | Resolution                                                                                                    |
|---|----------------------------|------------------|----------------------------------------------------------------------------------------------------|----------------------------------------------------------------------------------------------------|
| 1 | 400                        | Bad<br>Request   | Invalid format for request                                                                                     | <ol> <li>Verify your request includes valid parameters or values.</li> <li>Verify the grant_type in the request payload.</li> </ol> |
| 2 | 400                        |                  | ERR.2SG.CLIENT.INVALID_REQUEST                                                                                 | Verify your request includes valid parameters or values. Check API documentation.                                                   |
| 3 | 401                        | Unauthoriz<br>ed | Not authorized to make this request. Check access level and refer to API documentation for access information. | Verify your token credentials.                                                                                                    |
| 4 | 401                        | Unauthoriz<br>ed | invalid_client                                                                                                 | Verify your token credentials.                                                                                                    |

| #   | HTTP<br>Statu<br>s<br>Code | Message          | Text                                                 | Resolution                                                                                                    |
|-----|----------------------------|------------------|------------------------------------------------------|----------------------------------------------------------------------------------------------------|
| 5   | 401                        | Unauthoriz<br>ed | Credentials are missing or the syntax is not correct | Verify your<br>base64-<br>encoded token<br>credentials<br>were<br>constructed<br>properly.                                                            |
| 6   | 401                        | Unauthoriz<br>ed | Wrong clientID or clientSecret                       | Verify password for the client ID.                                                                                                    |
| 7   | 401                        | Unauthoriz<br>ed | ERR.2SG.SEC.MISSING_CREDENTIALS                      | Verify you are using the correct data type.                                                                                                    |
| 8   | 401                        | Unauthoriz<br>ed | ERR.2SG.SEC.INVALID_CREDENTIALS                      | Verify your token credentials.                                                                                                    |
| 9   | 403                        | Forbidden        | Request is for a resource that is forbidden          | <ol> <li>Verify your token credentials allow authorization to call this API.</li> <li>Contact your Sabre account manager to verify access.</li> </ol> |
| 1 0 | 403                        |                  | ERR.2SG.SEC.NOT_AUTHORIZED                           | 1. Verify your token credentials allow authorization to call this API.  2. Contact your Sabre account manager to verify access.                       |

| #   | HTTP<br>Statu<br>s<br>Code | Message                  | Text                               | Resolution                                                                                                    |
|-----|----------------------------|--------------------------|------------------------------------|----------------------------------------------------------------------------------------------------|
| 1   | 403                        |                          | ERR.2SG.CLIENT.SERVICE_UNKNOWN     | <ol> <li>Verify URL is valid.</li> <li>Verify whether your request is required segments, such as a version number. Check API documentation.</li> </ol>                                                                           |
| 1 2 | 404                        | Not Found                | Response does not contain any data | 1. No data found to fulfill the request. You might to consider using fewer parameters/filte rs. 2. URL has missing segments, such as a version number. Check API documentation. 3. Verify URL is valid. Check API documentation. |
| 1 3 | 405                        | Method<br>Not<br>Allowed |                                    | Method is not valid or authorized for this endpoint. Check API documentation.                                                                                                    |

| #   | HTTP<br>Statu<br>s<br>Code | Message              | Text                                                                                                    | Resolution                                                                                                    |
|-----|----------------------------|----------------------|----------------------------------------------------------------------------------------------------|----------------------------------------------------------------------------------------------------|
| 1 4 | 406                        | Not<br>Acceptable    | Requested resource is only capable of generating content not acceptable according to the Accept headers sent in the request. |                                                                                                    |
| 1 5 | 413                        |                      | ERR.2SG.CLIENT.INVALID_REQUEST                                                                                               | 1. Request URL too long. 2. Reduce the number of request parameters in the URL. Separate parameters into multiple requests. |
| 1 6 | 413                        | FULL head            |                                                                                                    | 1. Request URL too long. 2. Reduce the number of request parameters in the URL. Separate parameters into multiple requests. |
| 1 7 | 429                        | too many<br>requests | temporarily_unavailable                                                                                                    | <ol> <li>Internal limit has been exceeded.</li> <li>Wait at least 500 milliseconds and resend the request.</li> </ol>       |

| #   | HTTP<br>Statu<br>s<br>Code | Message   | Text                              | Resolution                                                                                                    |
|-----|----------------------------|-----------|-----------------------------------|----------------------------------------------------------------------------------------------------|
| 1 8 | 429                        | Throttled | Active token count is exceeded    | 1. Maximum number of concurrent requests for the API have been exceeded. Contact your Sabre account manager to determine or increase your allocated concurrent request limit for this API.  2. Wait at least 500 milliseconds and resend the request. |
| 1 9 | 429                        |           | ERR.2SG.GATEWAY.REQUEST_THROTTLED | 1. Maximum number of concurrent requests for the API have been exceeded. Contact your Sabre account manager to determine or increase your allocated concurrent request limit for this API.  2. Wait at least 500 milliseconds and resend the request. |

| #   | HTTP<br>Statu<br>s<br>Code | Message         | Text                                          | Resolution                                                                                                    |
|-----|----------------------------|-----------------|-----------------------------------------------|----------------------------------------------------------------------------------------------------|
| 2 0 | 500                        | Server<br>Error |                                               | 1. API encountered an unexpected condition that prevented it from fulfilling the client's request.  2. Wait at least 500 milliseconds and resend the request. |
| 2 1 | 500                        |                 | ERR.2SG.SEC.INTERNAL_PROCESSING_ERRO R        | 1. API encountered an unexpected condition that prevented it from fulfilling the client's request.  2. Wait at least 500 milliseconds and resend the request. |
| 2 2 | 500                        |                 | ERR.2SG.GATEWAY.TIMEOUT                       | Wait at least<br>500<br>milliseconds<br>and resend the<br>request.                                                                                            |
| 2 3 | 500                        |                 | ERR.2SG.GATEWAY.INTERNAL_PROCESSING_<br>ERROR | Wait at least 500 milliseconds and resend the request.                                                                                                    |

| #   | HTTP<br>Statu<br>s<br>Code | Message                    | Text                                                                                               | Resolution                                                                                                    |
|-----|----------------------------|----------------------------|----------------------------------------------------------------------------------------------------|----------------------------------------------------------------------------------------------------|
| 2 4 | 500                        |                            | ERR.2SG.GATEWAY.INVALID_PROVIDER_RESPONSE                                                          | 1. The server cannot understand the response of the service because of bad format or failure to comply with protocol. Contact the Sabre support desk.  2. Wait at least 500 milliseconds and resend the request. |
| 2 5 | 500                        |                            | ERR.2SG.GATEWAY.PROVIDER_CONNECTION_ERROR                                                          | <ol> <li>Your request encountered a transport error.</li> <li>Wait at least 500 milliseconds and resend the request.</li> </ol>                                                                                  |
| 2 6 | 503                        | Service<br>Unavailabl<br>e | Server is currently unavailable. Please try again later and report if problem persists.            | Wait at least 500 milliseconds and resend the request.                                                                                                    |
| 2 7 | 504                        | Gateway<br>Timeout         | Server timed out trying to fulfill request. Please try again later and report if problem persists. | Wait at least<br>500<br>milliseconds<br>and resend the<br>request.                                                                                                    |

### 4.3 Status Codes

RESTful services use HTTP status codes to provide the result status of the executed service. For example, 200 for success, 404 when a resource is not found.

HTTP status codes are defined by section 10 of RFC 2616, the Internet Assigned Numbers Authority (IANA) maintains the official registry of HTTP status codes.

| Range | Meaning                                                                                                    |
|-------|----------------------------------------------------------------------------------------------------|
| 2xx   | Successful operation. Indicates that a request was successful, of which can succeed in multiple ways.                                                                                                    |
| 4xx   | Client-side error. Usually, it indicates that there was a problem with the data sent in the request, but can also indicate infrastructure-related issues, e.g. authentication, throttling. In most cases the client can modify their request and resubmit.                     |
| 5xx   | Server-side error. Indicates a valid request was sent by the client, but it could not be processed due to software defects or external conditions like downline system unavailability. 5xx range status codes should not be utilized for validation or logical error handling. |

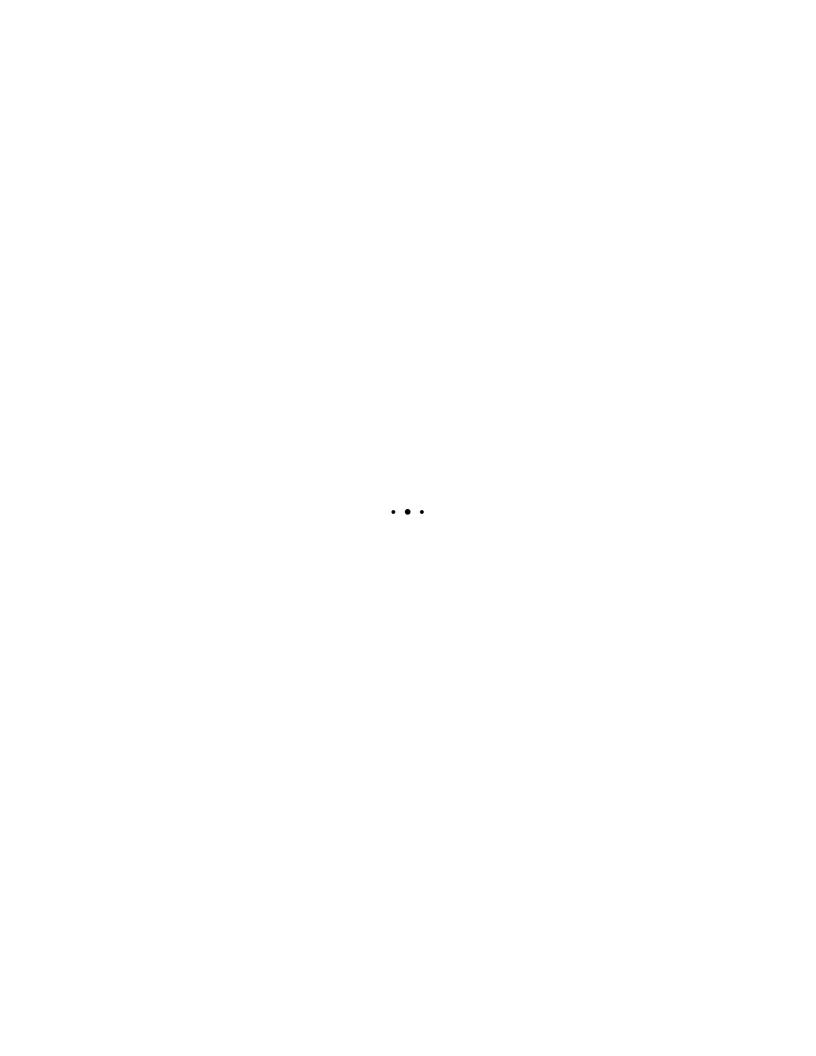

## **Glossary**

| Term  | Description                                                   |
|-------|---------------------------------------------------------------|
| 2SG   | 2nd Generation Services Gateway                               |
| ATPCO | Airline Tariff Publishing Company                             |
| BFM   | Bargain Finder Max                                            |
| IATA  | International Air Transport Association                       |
| NDC   | New Distribution Capability, IATA xml communication standard. |
| ОТА   | Online Travel Alliance                                        |
| USG   | Universal Service Gateway                                     |